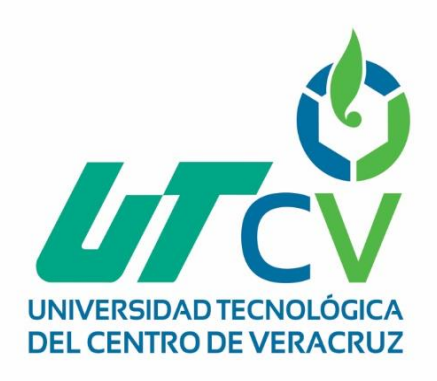

# REPORTE FINAL DE ESTADÍA **Carlos Bahurel Hernández Ramos**

**Diseño y modelado 3D de un arrecife para el espectáculo "México Espectacular" del parque Xcaret**

> Av. Universidad No. 350, Carretera Federal Cuitláhuac - La Tinaja<br>Congregación Dos Caminos, C.P. 94910. Cuitláhuac, Veracruz<br>Tel. 01 (278) 73 2 20 50 www.utcv.edu.mx

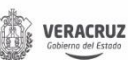

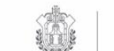

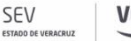

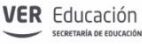

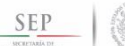

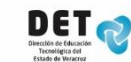

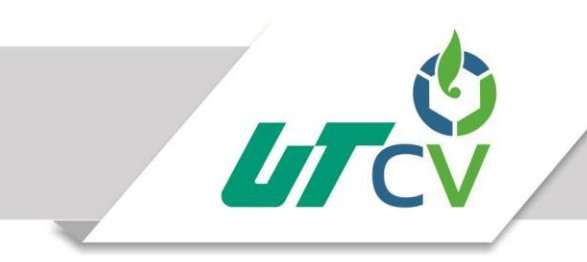

## **Asesor industrial**

Erick Gutiérrez González

# **Empresa**

Experiencias Xcaret

# **Asesor Académico**

M.S.C. Jesús Leonardo López Hernández

# **Alumno**

Carlos Bahurel Hernández Ramos

# 11 A

# **Carrera**

Ingeniería en Tecnologías de la Información

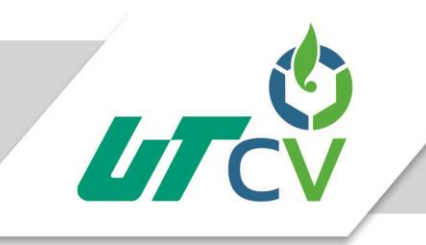

# Universidad Tecnológica del Centro de Veracruz

# **Indice**

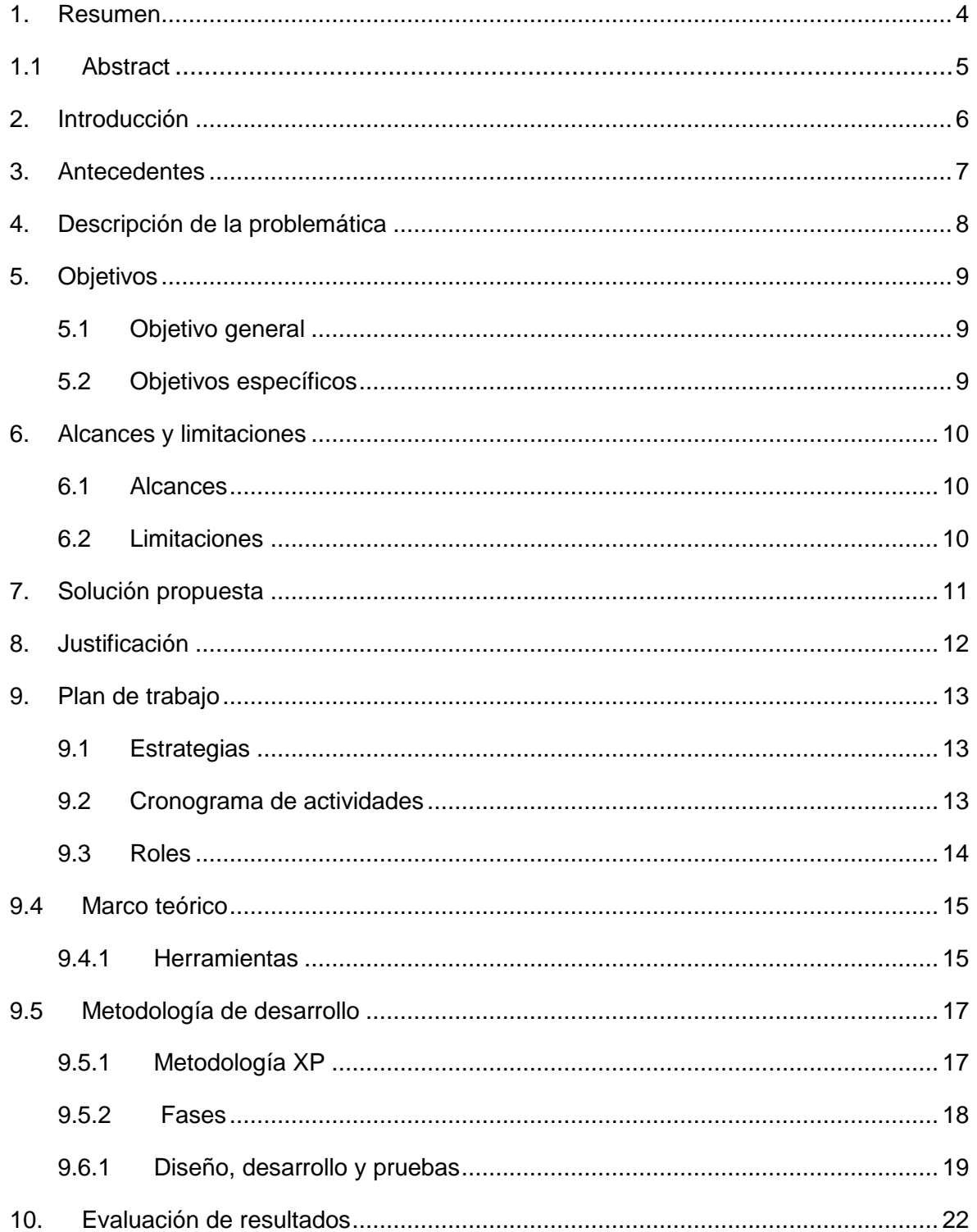

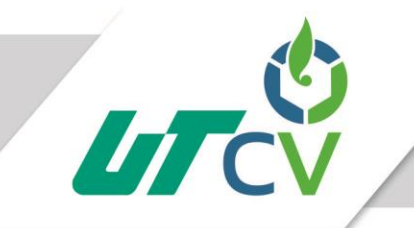

# Universidad Tecnológica del Centro de Veracruz

<span id="page-3-0"></span>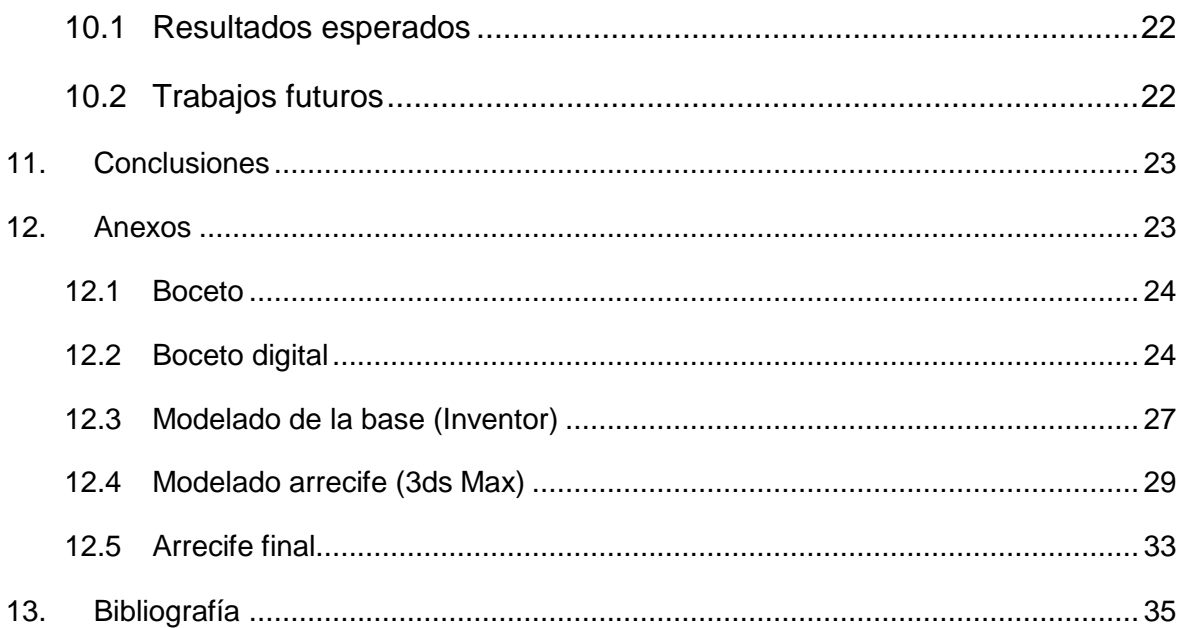

## **1. Resumen**

Experiencias Xcaret es una empresa 100% mexicana dedicada al turismo, ubicada en el municipio de solidaridad en Quintana Roo. La empresa se divide en 7 parques uno de los más importantes es el parque Xcaret, convirtiéndose así en la empresa líder en turismo de la región.

Al ser una empresa reconocida mundialmente esta requiere de crear nuevas ideas para atraer y fidelizar clientes, el área encargada de esta ardua tarea es llamada "*arte y cultura*" y se encarga de crear todos los elementos físicos que se encontrarán en el escenario.

El crear una nueva atracción requiere de una serie de procesos perfectamente realizados que comienzan con la idea plasmada en papel y terminan con la construcción del objeto.

El resultado de este proyecto será presentado en el gran espectáculo de Xcaret el cual es visto por miles de visitantes de todo el mundo.

## <span id="page-5-0"></span>**1.1 Abstract**

Experiencias Xcaret is a 100% Mexican enterprise focused to tourism, it's located in Playa del Carmen, Quintana Roo. This enterprise is divided in 7 different parks and thanks to that it's the Leading company of the area.

Being an enterprise recognized worldwide it's necessary to create new attractions to gain and keep clients, inside the Xcaret park it's a specific area that create new elements to be presented in the great Mexico spectacular show. This area is named "Arte y Cultura".

The process of making new elements for this show is long, perfect processes are necessary beginning from Sketching until the making of this idea. This project will take will end with a new attraction that will be presented in the show.

## <span id="page-6-0"></span>**2. Introducción**

Con el fin de atraer más turistas y a la vez fidelizar a los que ya hayan visitado las instalaciones del parque Xcaret se hará uso de nuevas tecnologías para optimizar los procesos en la realización de un nuevo proyecto.

El proyecto que será realizado tomará ideas innovadoras que se traducirán en un nuevo elemento para el show del parque Xcaret que asombrará a los visitantes que acudan a este espectáculo, presentado cada noche en el parque y el cual es visto tanto por visitantes nacionales como extranjeros de todo el mundo.

Las herramientas que se utilizarán serán tanto digitales como físicas utilizando herramientas de modelado 3D como 3Ds Max e Autodesk Inventor y de diseño como Adobe Illustrator y Photoshop.

Para la parte digital la metodología en la cual se basará el proyecto será XP por su adaptabilidad en proyectos pequeños utilizando las siguientes fases: Planificación del proyecto, Diseño, Codificación y Pruebas.

## <span id="page-7-0"></span>**3. Antecedentes**

#### **Nombre de la empresa:** Experiencias Xcaret

**Misión:** Garantizar la trascendencia del Grupo Experiencias Xcaret maximizando continuamente nuestro valor a lo largo de esta travesía.

**Visión:** Ser únicos en recreación turística sustentable.

#### **Valores:**

- **Creatividad:** Ofrecer experiencias excepcionales, sorprendiendo continuamente a nuestros visitantes, brindándoles las mejores vivencias de sus vacaciones, motivando así su regreso.
- **Rentabilidad:** Creemos que incrementar el valor de la inversión de nuestros socios es la vía para asegurar una continuidad efectiva.
- **Integridad:** Creemos en el cumplimiento a toda costa de los compromisos que asumimos y de las promesas que hacemos, y esperamos lo mismo de los demás.
- **Congruencia:** Creemos en hacer siempre lo que decimos.
- **Honestidad:** Creemos en la verdad y la transparencia ante todo.
- Espíritu de servicio: Creemos que nuestros visitantes son la razón de nuestra existencia y nos debemos a ellos.
- **Compromiso:** Creemos que nuestros colaboradores son el motor que nos impulsa a lograr nuestros propósitos, y que su compromiso y desarrollo son vitales para el éxito.
- **Equidad:** Creemos en la equidad y trabajamos de manera permanente en una relación ganar-ganar con todos nuestros integrantes.
- Responsabilidad social: Amamos nuestro país, es por eso trabajamos constantemente por ser un buen ciudadano empresarial, yendo más allá del cumplimiento de nuestras obligaciones, ayudando a impulsar el desarrollo de nuestra comunidad y de México.

## <span id="page-8-0"></span>**4. Descripción de la problemática**

Experiencias Xcaret es una compañía 100% mexicana, líder en parques naturales y de aventura ubicada en el municipio de Solidaridad en Quintana Roo. La empresa se divide en 7 parques: Xcaret, Xel-ha, Xplor, Xichén, Xenontes, Xoximilco, y Xenses.

El parque Xcaret uno de los más importantes es un santuario natural en donde se mezcla la historia de México con tradiciones y el esplendor de la cultura maya repleto de animales y naturaleza.

Con base a un análisis y un censo hecho a diferentes personas acerca del espectáculo se ha detectado que es necesaria una nueva atracción para el espectáculo "México espectacular" ya que no es del agrado de mucha gente, la problemática surge en el área de "arte y cultura" ya que se necesita acelerar el proceso de diseño y creación de una nueva atracción la cual debe ser totalmente funcional y atractiva para los visitantes.

El desarrollo de esta nueva atracción requiere un proceso de planificación, diseño y construcción desde el boceto inicial, para ser canalizado a 3D del cual se creará una maqueta a escala que dará inicio a la construcción final.

## <span id="page-9-0"></span>**5. Objetivos**

#### <span id="page-9-1"></span>**5.1 Objetivo general**

Presentar un nuevo arrecife de coral en 3D para el gran espectáculo "México Espectacular", del parque Xcaret.

#### <span id="page-9-2"></span>**5.2 Objetivos específicos**

- Instalar el Software de diseño gráfico y modelado 3D necesario para el desarrollo del proyecto.
- Llevar a cabo el análisis de requisitos con el fin de definir los puntos clave a llevar a cabo en el proyecto.
- Diseñar un boceto del aspecto del arrecife para determinar los elementos y el aspecto que tendrá el arrecife.
- Utilizar herramientas de diseño para realizar un boceto digital.
- Realizar el modelado 3D de la base del arrecife en Autodesk Inventor.
- Modelar cada una de las partes del arrecife para que puedan ser montados en la base previamente realizada.
- Texturizar y detallar el modelo 3D utilizando herramientas de diseño y edición con el fin de que el aspecto sea idéntico al del arrecife final.
- Realizar una maqueta partiendo del modelado 3D para ser presentada ante los responsables y determinar si necesita cambios o es aprobada.
- Participar en la construcción de la base del arrecife.
- Construir las partes del arrecife utilizando herramientas de construcción para ser montadas en la base
- Dar detalles finales al arrecife.
- Realizar pruebas para evitar y reparar errores durante el espectáculo.
- Entregar el diseño 3D final a los responsables.

## <span id="page-10-0"></span>**6. Alcances y limitaciones**

#### <span id="page-10-1"></span>**6.1 Alcances**

- Este proyecto se hará bajo la supervisión del responsable del departamento de "Diseño y Arte".
- Utilizar las medidas exactas definidas en el análisis.
- Implementar que en el modelo 3D todas las partes funcionen de forma realista.
- Ser lo más realista posible en cuanto a los elementos del arrecife.
- Permitir el fácil acceso al escenario.
- Ser ligero y resistente.

#### <span id="page-10-2"></span>**6.2 Limitaciones**

- El proyecto no puede ser exhibido sin el permiso de los responsables.
- Los responsables pueden hacer cambios mínimos en los requerimientos del proyecto.
- La animación de las partes del arrecife no está contemplada aún.
- El proyecto debe ser entregado en tiempo y forma.

## <span id="page-11-0"></span>**7. Solución propuesta**

La propuesta se ha hecho en base a agilizar el todo proceso que conlleva crear una nueva atracción para el espectáculo de Xcaret, permitirá el uso de las tic para agilizar el diseño de un nuevo arrecife de coral y así evitar errores humanos en la construcción de planos y el diseño de las partes.

Se creará un boceto digital con todas las partes y las medidas exactas que debe tener el arrecife, al tener el diseño inicial se modelará con ayuda de un software 3D la base y cada una de las partes del arrecife que serán realizadas con los colores y texturas con que deben ser construidas. Una vez finalizado el modelo 3D se comenzará con la construcción de una maqueta y el arrecife final.

A lo largo de este proceso se pueden aplicar cambios sin previo aviso lo cual no sería problema aplicar si se requirieran. Las herramientas ideales son en el caso de Software de desarrollo 3D "Autodesk 3Ds Max" e 3 Autodesk Inventor" al ser poderosos programas enfocados a el diseño en tercera dimensión. También se utilizará "Adobe Illustrator y Photoshop" por poderoso motor de diseño.

## <span id="page-12-0"></span>**8. Justificación**

El propósito de realizar este proyecto es renovar el espectáculo "México espectacular" del parque Xcaret para ayudar a atraer más visitantes y fidelizar aquellos que ya hayan visitado las instalaciones y visto el espectáculo.

Con el motivo de atraer a más personas al parque este proyecto generará una nueva atracción para el espectáculo la cual será vista por miles de visitantes nacionales e internacionales y beneficiará directamente al área de diseño y arte la cual es responsable de este tipo de proyectos.

Se creará por completo un arrecife de coral poniendo el suficiente énfasis en el diseño a mano y digital para después pasar al modelado 3D de cada una de las piezas respetando las medidas y piezas que fueron planeadas esto con el fin de que la construcción del arrecife.

Es importante utilizar las herramientas adecuadas para este tipo de proyecto partiendo de herramientas para realizar bocetos, aquellas para modelado 3D y la amplia gama de herramientas físicas que se necesitan en el proceso de construcción.

## <span id="page-13-0"></span>**9. Plan de trabajo**

#### <span id="page-13-1"></span>**9.1 Estrategias**

- Se utilizará la herramienta Autodesk Inventor utilizada en ingeniería industrial para modelar piezas funcionales.
- Para el modelado de partes del arrecife se utilizará 3Ds Max por su calidad en el modelado orgánico e inorgánico.
- Se trabajará en conjunto con el asesor industrial para compartir ideas de diseño.
- Antes de comenzar con el boceto digital se diseñará a mano un boceto para ser mostrado fácilmente a el personal responsable del espectáculo Xcaret y corregir errores o incompatibilidad de ideas.

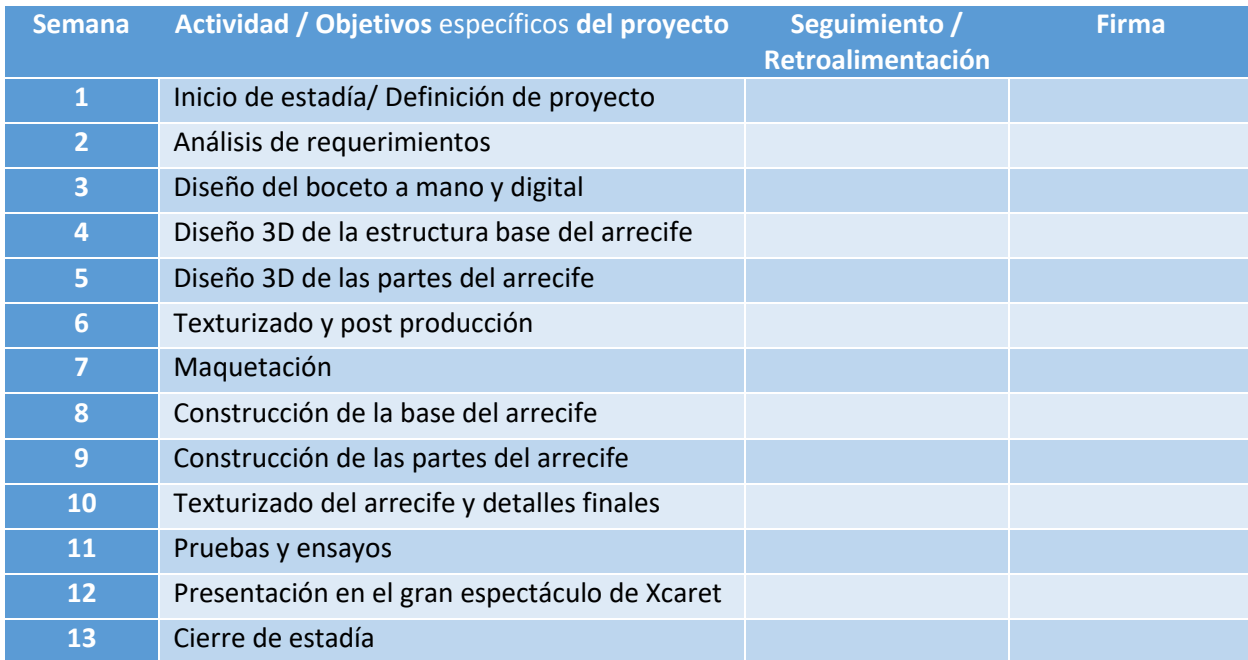

#### <span id="page-13-2"></span>**9.2 Cronograma de actividades**

#### <span id="page-14-0"></span>**9.3 Roles**

#### **Personal involucrado en el proyecto**

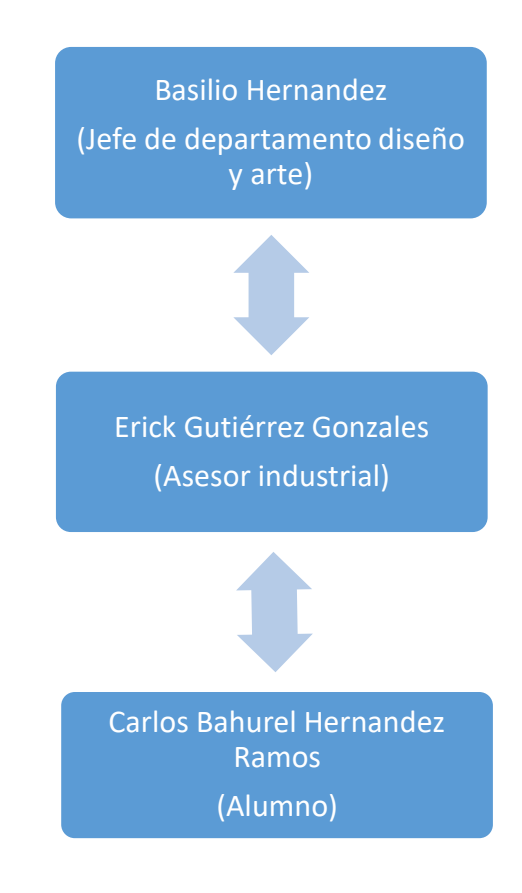

#### <span id="page-15-0"></span>**9.4 Marco teórico**

A continuación, se redactará el marco teórico en el cual serán descritos un conjunto de conceptos, definiciones e hipótesis seleccionadas y que tienen relación con el proyecto con el problema a solventar. Por su constante crecimiento las Tic han sido utilizadas para solventar problemas y ayudar a las empresas a mejorar sus procesos.

#### <span id="page-15-1"></span>**9.4.1 Herramientas**

**3Ds Max:** 3D Studio Max es uno de los programas de animación 3D más utilizados. Dispone de una sólida capacidad de edición, una omnipresente arquitectura de plugins y una larga tradición en plataformas Microsoft Windows. 3d Studio Max es utilizado en mayor medida por los desarrolladores de videojuegos, aunque también en el desarrollo de proyectos de animación como películas o anuncios de televisión, efectos especiales y en arquitectura. (Autodesk, 2017)

**Autodesk Inventor:** El software CAD 3D Autodesk® Inventor® ofrece un conjunto de herramientas fáciles de usar para diseño mecánico en 3D, documentación y simulación de productos. La creación de prototipos digitales con Inventor lo ayuda a diseñar y validar sus productos antes de que sean fabricados para entregar mejores resultados, reducir costos de desarrollo y comercializarlos con más rapidez. Mediante herramientas especializadas de modelado digital. (IAC, 2014)

**Adobe Illustrator:** Adobe Illustrator es una aplicación para realizar gráficos vectoriales desarrollada por la empresa Adobe Systems. Está disponible en versiones para Mac OS X y Microsoft Windows (en versiones viejas está disponible para otros sistemas operativos). (Alegsa, 2015)

**Adobe Photoshop:** Photoshop, creado por Adobe Systems, es una de las herramientas software para el tratamiento de imagen más potente y popular de hoy en día. Photoshop es un software comercial, y se ha de comprar una licencia para poder usarlo indefinidamente. No obstante, Adobe permite descargar y probar el programa totalmente gratis, pero por un periodo de 30 días. (Aulaclick, 2015)

#### <span id="page-17-0"></span>**9.5Metodología de desarrollo**

#### <span id="page-17-1"></span>**9.5.1 Metodología XP**

La programación extrema, o Extreme Programming (XP), es una metodología de desarrollo ágil, una de las más exitosas en tiempo reciente. Su autor principal es Kent Beck, quien eligió algunas características de otras metodologías y las relacionó de forma que cada una complementara a la otra.

Así, la XP se puede definir como un conjunto de pasos de diversas metodologías, acopladas de manera que sean pasos flexibles a seguir utilizadas con el uso común, para realizar un desarrollo más agradable y sencillo.

Esta metodología tiene como base la simplicidad y como objetivo principal la satisfacción del cliente; para lograrlo se deben tomar en cuenta cuatro valores fundamentales:

#### **Comunicación**

Es muy importante que haya una comunicación constante con el cliente y dentro de todo el equipo de trabajo, de esto dependerá que el desarrollo se lleve a cabo de una manera sencilla, entendible y que se entregue al cliente lo que necesita.

#### **Simplicidad**

En la XP se refiere que ante todo y sin importar qué funcionalidad requiera el usuario en su sistema, éste debe ser fácil. El diseño debe ser sencillo y amigable al usuario, el código debe ser simple y entendible, programando sólo lo necesario y lo que se utilizará.

#### **Retroalimentación**

Es la comunicación constante entre el desarrollador y el usuario.

**Coraje**

Se refiere a la valentía que se debe tener al modificar o eliminar

el código que se realizó con tanto esfuerzo; el desarrollador debe saber cuándo el código que desarrolló no es útil en el sistema y, por lo mismo, debe ser eliminado. También se refiere a tener la persistencia para resolver los errores en la programación. (UV).

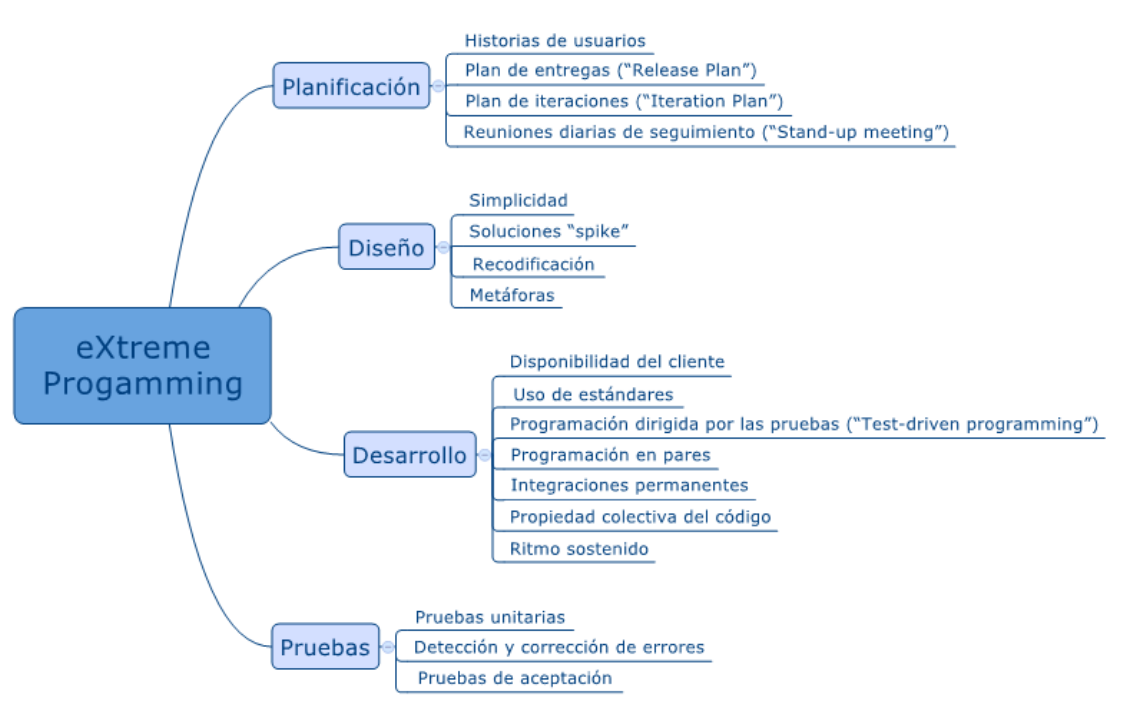

<span id="page-18-0"></span>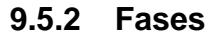

#### **9.6 Planificación del proyecto**

En este punto se tendrá que elaborar la planificación por etapas, donde se aplicarán diferentes iteraciones. Para hacerlo será necesaria la existencia de reglas que se han de seguir por las partes implicadas en el proyecto para que todas las partes tengan voz y se sientan realmente partícipes de la decisión tomada.

Las entregas se tienen que hacer cuanto antes mejor, y con cada iteración, el cliente ha de recibir una nueva versión. Cuanto más tiempo se tarde en introducir una parte esencial, menos tiempo se tendrá para trabajar con ella después. Se aconseja muchas entregas y muy frecuentes. De esta manera un error en la parte inicial del sistema tiene más posibilidades de detectarse rápidamente.

Una de las máximas a aplicar es, los cambios, no han de suponer más horas de programación para el programador, ya que el que no se termina en un día, se deja para el día siguiente.

Cada iteración necesita también ser planificada, es lo que se llama planificación iterativa, en la que se anotarán las historias de usuarios que se consideren esenciales y las que no han pasado las pruebas de aceptación. Estas planificaciones también se harán en tarjetas, en las que se escribirán los trabajos que durarán entre uno y tres días.

#### <span id="page-19-0"></span>**9.6.1 Diseño, desarrollo y pruebas**

**Diseño:** El desarrollo es la parte más importante en el proceso de la programación extrema. Todos los trabajos tienen como objetivo que se programen lo más rápidamente posible, sin interrupciones y en dirección correcta.

También es muy importante el diseño, y se establecen los mecanismos, para que éste sea revisado y mejorado de manera continuada a lo largo del proyecto, según se van añadiendo funcionalidades al mismo.

**Desarrollo:** La clave del proceso de desarrollar XP es la comunicación. La mayoría de los problemas en los proyectos son por falta de comunicación en el equipo.

En XP, aparece un nuevo concepto llamado Metáfora. Su principal objetivo es mejorar la comunicación entre todos los integrantes del equipo, al crear una visión global y común de lo que se quiere desarrollar. La metáfora tiene que ser expresada en términos conocidos por los integrantes del equipo, por ejemplo, comparando el sistema que se desarrollará con alguna cosa de la vida real.

**Pruebas:** Antes de empezar a codificar se tienen que hacer pruebas unitarias, es decir:

Cada vez que se quiere implementar una parte de código, en XP, se tiene que escribir una prueba sencilla, y después escribir el código para que la pase. Una vez pasada se amplía y se continúa. En XP hay una máxima que dice "Todo el código que puede fallar tiene que tener una prueba".

Con estas normas se obtiene un código simple y funcional de manera bastante rápida. Por esto es importante pasar las pruebas al 100%.

Respecto a la integración del software, en XP se ha de hacer una integración continua, es decir, cada vez se tienen que ir integrando pequeños fragmentos de código, para evitar que al finalizar el proyecto se tenga que invertir grandes esfuerzos en la integración final. En todo buen proyecto de XP, tendría que existir una versión al día integrada, de manera que los cambios siempre se realicen en esta última versión.

Otra peculiaridad de XP es que cada programador puede trabajar en cualquier parte del programa.

De esta manera se evita que haya partes "propietarias de cada programador". Por esto es tan importante la integración diaria. (geektheory, 2015)

## <span id="page-22-0"></span>**10. Evaluación de resultados**

#### <span id="page-22-1"></span>**10.1 Resultados esperados**

- Medidas exactas a las establecidas por el responsable del espectáculo.
- Agilizar la etapa de diseño del proyecto.
- Evitar errores humanos en las dimensiones y piezas del arrecife.
- Agilizar el desarrollo del proyecto.

### <span id="page-22-2"></span>**10.2 Trabajos futuros**

- Crear más arrecifes tomando de base el ya creado.
- Agregar más elementos al arrecife.
- Incorporar elementos externos.
- Crear un portafolio de los proyectos realizados.

## <span id="page-23-0"></span>**11. Conclusiones**

Las tecnologías de la información son aplicables a todas las empresas sea cual sea su giro económico, este proyecto es un buen ejemplo puesto que se utilizó una metodología normalmente utilizada en el desarrollo de Software para aplicarla a un proyecto de diseño con muy buenos resultados.

El diseño 3D se convierte en un buen aliado si se requiere saber cuál será el aspecto de un proyecto sin necesidad de crearlo físicamente, además de que en caso de requerir cambios estos son aplicados sin ningún problema.

Este proyecto se realiza en un tiempo record al agilizar, gracias a las tics, los procesos de diseño influyen enormemente en la construcción del entregable final.

### <span id="page-23-1"></span>**12. Anexos**

**12.1 Boceto**

<span id="page-24-0"></span>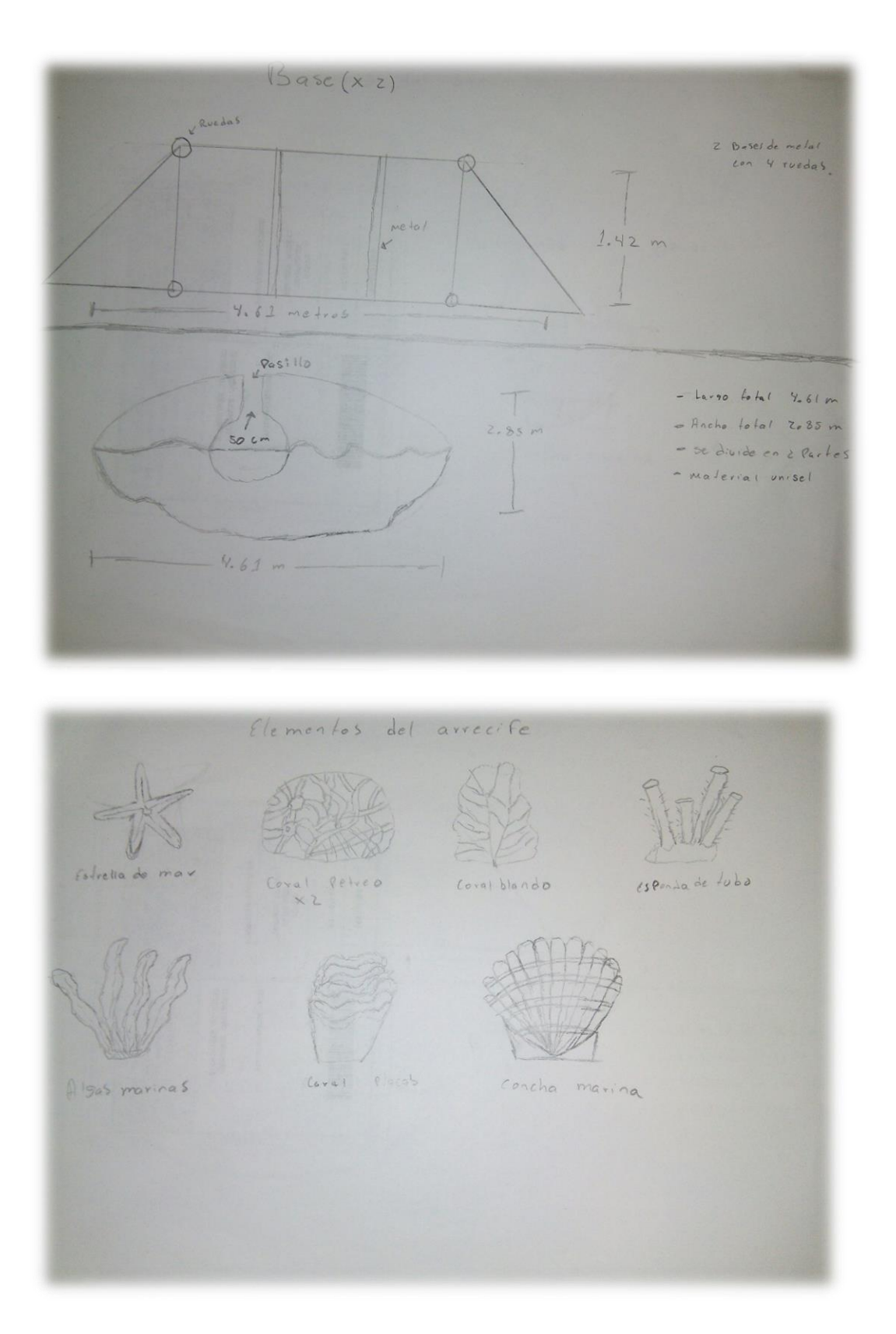

# <span id="page-24-1"></span>**12.2 Boceto digital**

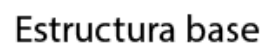

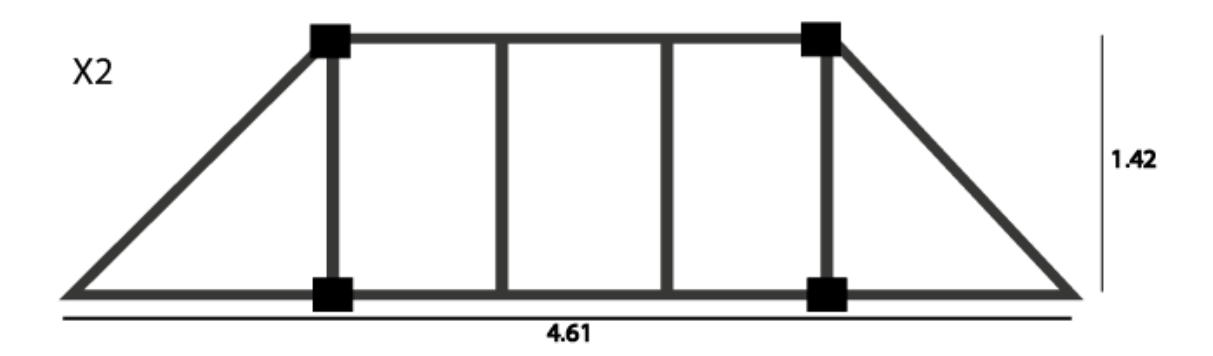

8

Tubo hueco de 4<br>cm de<br>ancho

4 ruedas en<br>cada ezquina<br>del rectangulo

Estructura superior

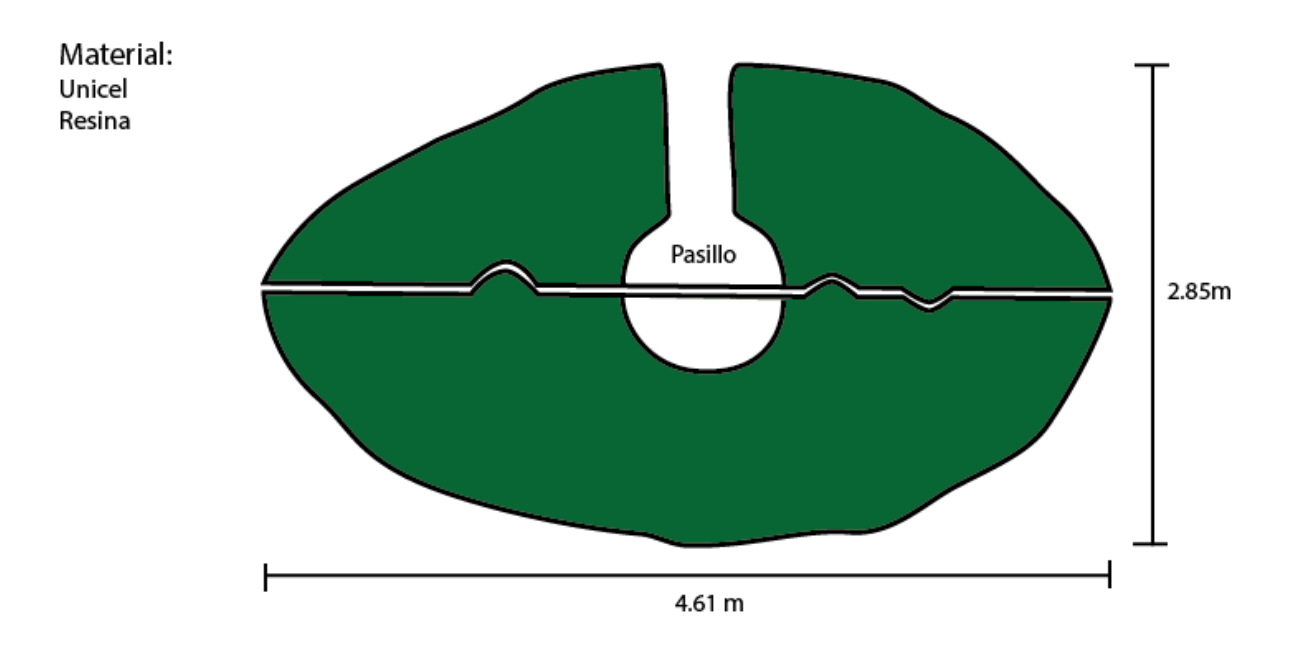

Partes del arrecife

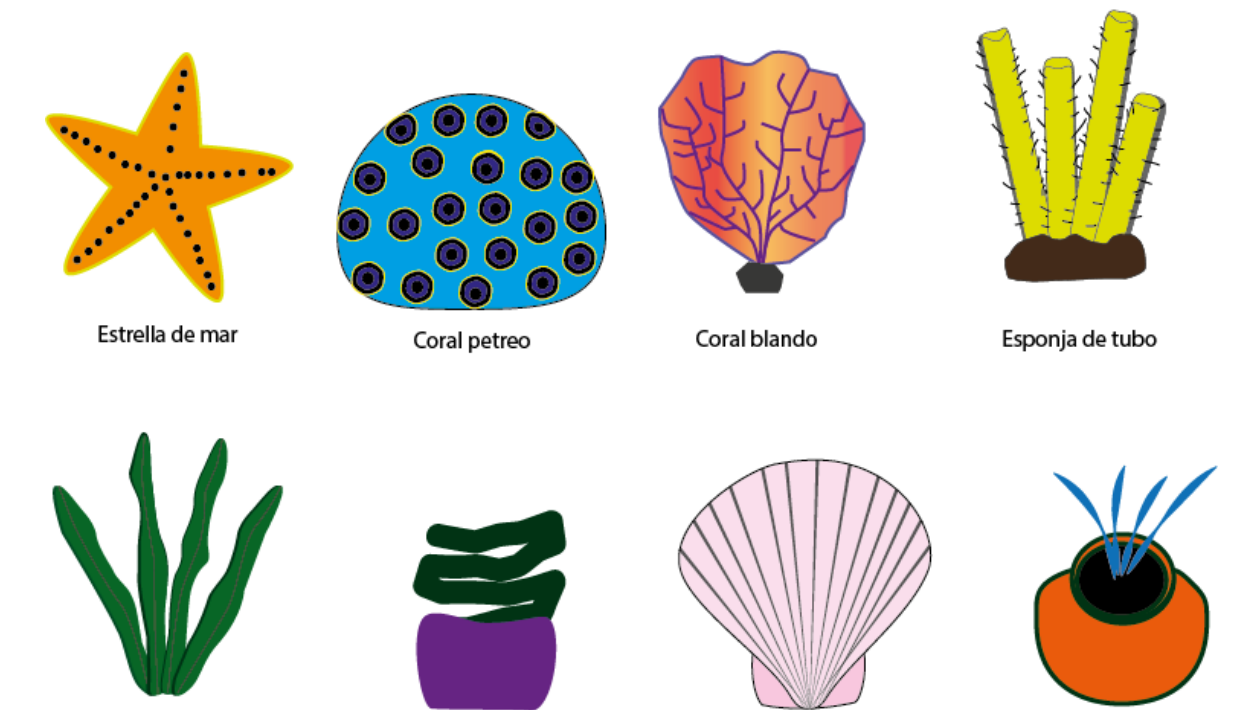

Concha marina

Coral duro

Alga marina

Coral forma de olla

# **12.3 Modelado de la base (Inventor)**

<span id="page-27-0"></span>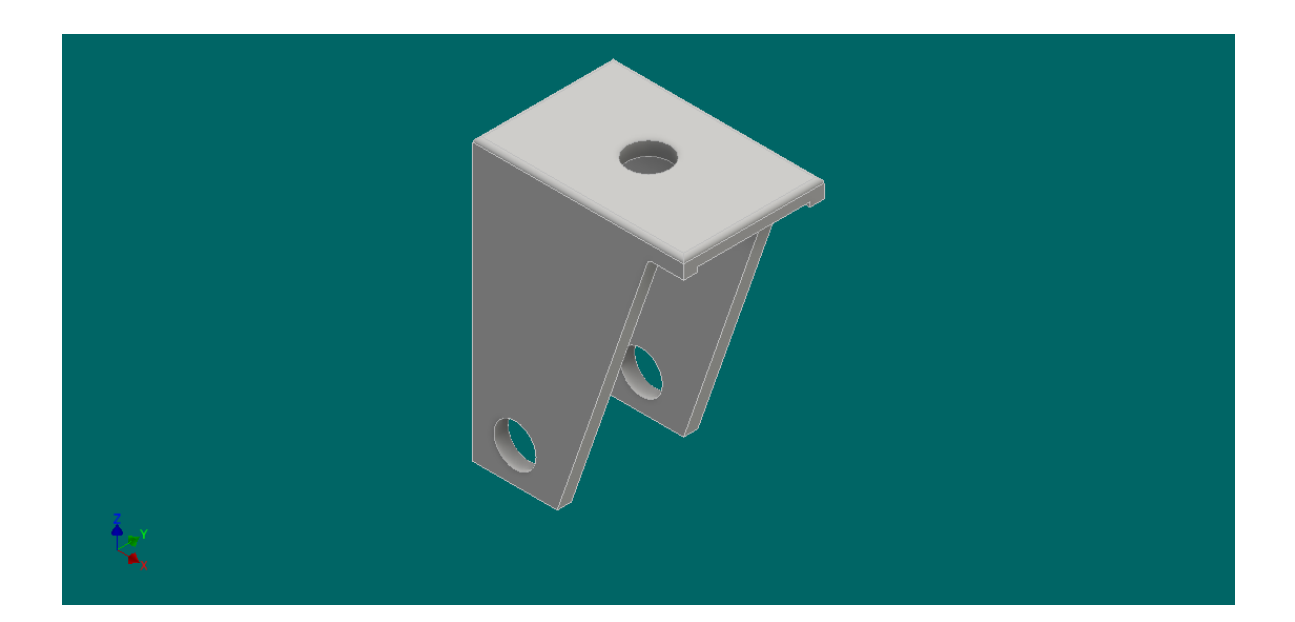

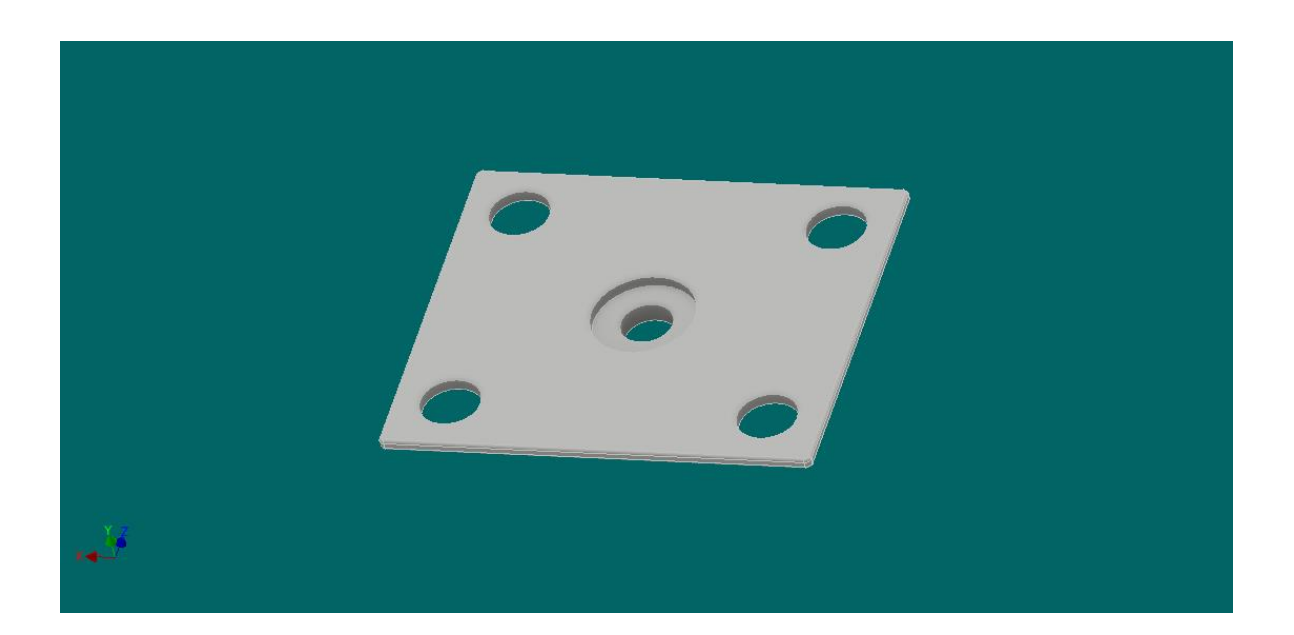

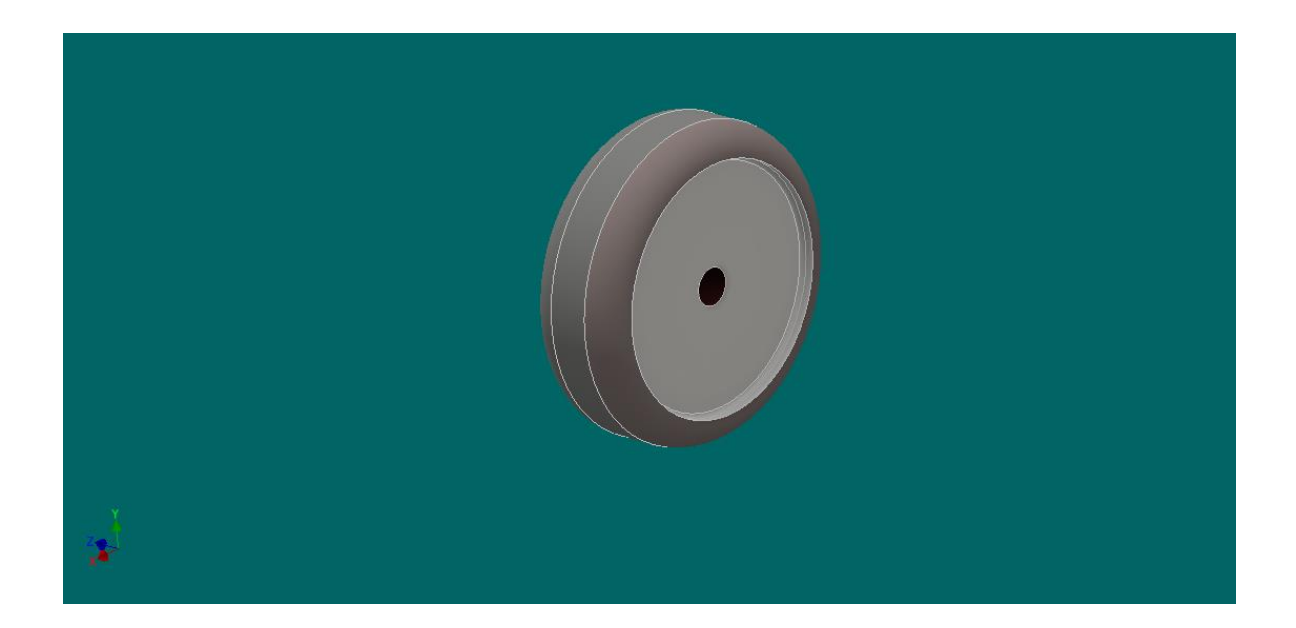

![](_page_28_Picture_1.jpeg)

# **12.4 Modelado arrecife (3ds Max)**

<span id="page-29-0"></span>![](_page_29_Picture_1.jpeg)

![](_page_29_Picture_2.jpeg)

![](_page_30_Picture_0.jpeg)

![](_page_31_Picture_0.jpeg)

![](_page_32_Picture_0.jpeg)

## <span id="page-33-0"></span>**12.5 Arrecife final**

![](_page_33_Picture_1.jpeg)

![](_page_33_Picture_2.jpeg)

![](_page_34_Picture_0.jpeg)

## <span id="page-35-0"></span>**13. Bibliografía**

- (02 de 05 de 2015). Obtenido de geektheory: https://geekytheory.com/programacion-extremaque-es-y-principios-basicos
- (23 de 01 de 2017). Obtenido de Arteneo.com: https://www.arteneo.com/blog/herramientas-dediseno-grafico-y-dibujo/
- Alegsa. (11 de 01 de 2015). Obtenido de alegsa.com.ar: http://www.alegsa.com.ar/Dic/adobe\_illustrator.php
- Aulaclick. (2015). Obtenido de Aulaclick.com: http://www.aulaclic.es/photoshop-cs6/t\_1\_1.htm
- Autodesk. (2017). Obtenido de Latinoamerica autodesk: http://latinoamerica.autodesk.com/adsk/servlet/item?siteID=7411870&id=11326876
- IAC. (2014). Obtenido de iac.com: http://www.iac.com.co/autodesk-inventor/
- UV. (s.f.). *Universo.* Obtenido de uvm.com: http://www.uv.mx/universo/486/infgral/infgral\_15.html